## €"懂

'¶<sub>「</sub> ( $\epsilon$   $\epsilon$  /<br>"+ D媅SOdana2RomanT T P- 軚!! 0軚 kf懼W7剓詙3錞 (DD r r 0 D<sup>L</sup> DVerdana2RomanT T P- 軚!! 0軚!!苡 "O DTimes New RomanT T P- 軚!! ‼¤ DAriala2RomanT T P- 軚!! 0軚!!☆ 0軚  $\mathbb{R}$  $0 \nexists x \in \mathbb{R}$ <br>  $0 \nexists x \in \mathbb{R}$   $\exists P \in D \mid \text{YgdingsRoman}$  T  $P-\nexists x \in \mathbb{R}$   $\exists x \in \mathbb{R}$ DWingdingsRomanT T P- 軚!!  $\mathbf{M}$  $\lbrack\!\lbrack\,\lbrack\emptyset\rbrack\!\rbrack$ P- 軚‼ 0軚‼☆ ┐p DBatanggsRomanT T P- 軚‼ 0<br>P- 軚‼ 0軚‼☆ 1 DwiSO\_GB2312RomanT T P- 軚‼ 1` DNS噀L坵iingsRomanT ‼¤ T ↓€ D稏fNanggsRomanT T 酞‼☆  $0$ 軟!!☆ コ 1 DNS噀苸褳2312RomanT T P- 軚‼ 0軚‼︎  $@+$  $\cdot$  1  $\left[\begin{array}{ccc} \textcircled{0}_1 \textcircled{0}_1 \end{array}\right]$  ` └ ` └ ∈ t t t  $\mathfrak{P}$   $\mathfrak{P}$   $\mathfrak{P}$   $\mathfrak{P}$   $\mathfrak{P}$   $\mathfrak{P}$   $\mathfrak{P}$   $\mathfrak{P}$   $\mathfrak{P}$   $\mathfrak{P}$   $\mathfrak{P}$   $\mathfrak{P}$   $\mathfrak{P}$   $\mathfrak{P}$   $\mathfrak{P}$   $\mathfrak{P}$   $\mathfrak{$  $\emptyset$  n | ?" d d $\emptyset$  $\frac{1}{\omega}$ **D D D** D JJJJL|J J D J ¶□ |▼r, r \$ k5懼W7剓詙3錞 i┐  $\uparrow$ ▔▏▏(€ € <sub>W┌</sub>▼¶┘∟┴┘¶鐖  $\overline{0}$  $@$ 晊  $\epsilon \epsilon$  8 膔  $\begin{array}{c}\n\circ & \bullet \\
\text{p} & \text{p} & ?\n\end{array}$  $p \t pDp$ R 蕷; w8蕷; rr, ☆ 4HdHdL潤魱!! 0糊  $\langle 4dddd_7$ g  $\begin{array}{c} \begin{array}{c} \begin{array}{c} \begin{array}{c} \end{array} \\ \begin{array}{c} \end{array} \end{array} \end{array} \end{array}$  $PPT10$  $8\ddot{\mu}$  0 研 OT  $4BdBd<sub>1</sub>$ 研 OT  $%O$  $\mathbb{F} \big| \mathbb{B}$ 〈;N矉: 0e t胈 tf[  $=\updownarrow$  n sdangelzm@163.com , $\overline{v}$ O<sub>r</sub> #  $$1^{\circ}c^{\circ}$  $\boldsymbol{\mathcal{S}}$  $S_{1}$  $\begin{bmatrix} 1 & 1 \end{bmatrix}$ ,{孨鄗 t胈 tf[剉 u孴裇 t胈 tf[剉 t簨w崘n6柕k t胧 tf[剉\_←R6柕k t胧 tf[剉hQb  $H$  $U \setminus$   $\qquad \qquad \vdots$ 桝~踲6柕k  $\%$   $\parallel$   $\%$ "  $\perp$  $\%$ Nr0 t胈 tf[剉 t簨w崘n6柕k  $"\sharp$ r`  $\pi$ `  $\frac{1}{2}$ of " $\Box$ " u剉哠騍虁of t胈 tf[  $! \exists \Box \Box \Box$  $N_f0$ t胈 tf[剉 t簨w崘n6 " $\updownarrow$  [  $\uparrow$ &r(W購钀W刓O-N 諲奲陙馷剉¶xvz+b済 柕k 3f Y 3 3槵 俰靊:N→ g◘T┐悇v篘 g◘T┐悇v錧\0 t骮剉He済 鯐痚yr/O櫶ff 3f 3f  $>$   $\lceil$   $\frac{1}{2} \rceil$   $\lceil$   $\frac{1}{2} \rceil$   $\lceil$   $\frac{1}{2} \rceil$   $\lceil$   $\frac{1}{2} \rceil$   $\lceil$   $\frac{1}{2} \rceil$   $\lceil$   $\frac{1}{2} \rceil$   $\lceil$   $\lceil$   $\frac{1}{2} \rceil$   $\lceil$   $\lceil$   $\frac{1}{2} \rceil$   $\lceil$   $\lceil$   $\frac{1}{2} \rceil$   $\lceil$   $\lceil$   $\lceil$   $\frac{$ 葺 2  $\epsilon$  n $\langle \cdot \rangle$  $\Box \rightarrow$   $\circ \angle 6^{\perp} = \Box \rightarrow$   $nA + \frac{1}{7} \Box \eta$  %  $Z \vdash \Box \Box$  $\omega_1\omega_1$   $\mapsto$   $\vdash$   $\in$   $\in$   $\in$   $\mathbb{R}$   $\mid$   $\uparrow$   $\uparrow$ ╶<br>┑┶┍┍┈╒┈┑╒╶╷┖╒┑┖┍┈╒╒╹╵╒╒┦╸┈┈┈┈┈┈┈║╒┈┈╝╝╝╝╝╝╝╝╝╝╝╝╝╝╝ 餻  $\#''$ 0 | 炉 痄↓  $j \rightarrow \perp$ 餖  $\Omega$  $P^J e \rightarrow$ 8US鸔  $[0]$ 饎 dk<sup>J</sup>Y<sub>T</sub>D憦蚹Hr噀,g7hǔ ,{孨, , { N , {踁 ,{擭 餽┌B 0 #┌ 痧□ € 覚  $B_{\Gamma}$  C<sub> $\Gamma$ </sub> E 6F G<sub> $\Gamma$ 1</sub><sub>I</sub><sub>I</sub>Q U \*V W X<sub>I</sub>  $\mathbf{D} \in \mathbb{R}$  $\mathbb{Q}^{\perp}$   $\in$   $\mathbb{Q}_{\ulcorner} \in$   $\mathbb{S}_{\ulcorner \ulcorner} \in$   $\in$   $\ulcorner \ulcorner \ulcorner$   $\Box \vdash$   $\Box$   $\Box$   $\Box$   $\Box$  $0^L$ r $C$  $L$ t $\uparrow$  $\epsilon$ 餌 - 餪  $B_{\Gamma}$ 0第1 迎1  $\overline{0}$  $0 \in s$  \*D $\vdash$ D $\vdash$ 0¢€  $[0]$ [ $|$ ਚੀ ਗੋ g ^☆€ 餢 疣1  $[0]$  $\overline{0}$ 疣1 燄  $\ast$  $\overline{0}$  $[0]$   $\Box$   $\Box$  $\gamma$ y  $\pm$  $\ast$ 餤  $?^\mathsf{L}{}_\mathsf{\Gamma} \mathsf{\Gamma}$  Light 咥[噱" 饖Î  $\overline{0}$ 餯€ 師 藿h "渌+ JVD =' horizontal!!" 葺 2  $3f$   $3f$  $PPT10$  i .  $4\text{\%}^{\text{L}}$  (  $=$   $\omega_{\Gamma}B$ Profile#  $\epsilon$ 00 -いずい こうしゃ こうしゃ いちょう いちじょう いちじょう とうしゃ いちじょう いちじょう いちじょう しゃくん しゃくん しゃくん いちのみ しょうしゃ  $\updownarrow$  (  $\ulcorner$  $+$   $\bullet$  $\#''$  $4|\psi \hat{\mathcal{F}}$  4  $\langle 0_{\Gamma} | \mathbf{C} | \hat{\mathcal{F}}$ US鸔dk-YTD憦蚹Hr h槝7ht 餖 鹪1  $p_1$  $[0]$  $[4]$  $\mathbb{R}$  $pD$ 餘 US鸔dk┘Y┬ロ憦蚹HroR h槝7h⇔  $\sqrt{2}$ 疝1  $\overline{4}$  $0$ □  $r$   $\big|$  €  $\big|$   $\big|$   $\big|$   $\big|$   $\big|$  $\mathbb{Z}$   $\mathbb{Z}$   $\mathbb{$ 餢 疣1  $\ast$  $\cdot \, \sharp$  $0\square$ Γ|€ 柿г € 燄  $\overline{4}$ 疣↓  $0$ □  $\lceil$  €墉  $\ast$  $4\degree$  $\rightarrow$   $\uparrow$ 餤 € 餽rB  $4 \#$  | 痧  $\ast$  $\square$  €椏  $\vdash$   $\vdash$   $\vdash$   $\vdash$   $\vdash$   $\vdash$  $G_{\square}I_{\square}Q$  U \*V W  $X_{\square}$ E 6F  $\mathbf{D}\in \mathbf{E}$ 

 $@^\mathsf{L}$   $\hat{ }^\bullet\mathbf{e}$   $\mathbf{E}$   $\mathbf{E$ 饖↓ 4 餯€ 咥┌嚵″ 師 藿h ?└┌┌Light horizontal!!" `┼ 葺 2 3f 3f \_\_\_PPT10 i . "渌+D =' = @B - + o- € 0 饉-0 | ( |餽 | -S €  $4$  +  $p$ <sub>→</sub>  $p$  +  $p$  +  $p$  +  $p$  +  $p$  +  $p$  +  $p$  +  $p$  +  $p$  +  $p$  +  $p$  +  $p$  +  $p$  +  $p$  +  $p$  +  $p$  +  $p$  +  $p$  +  $p$  +  $p$  +  $p$  +  $p$  +  $p$  +  $p$  +  $p$  +  $p$  +  $p$  +  $p$  +  $p$  +  $p$  +  $p$  +  $p$  +  $p$  +  $p$  +  $p$ 痍 | 餤€D 玤 殖 玤 殖 □ □ □ つつ コーク 自由 インタン インター インター インター インタイム (1) インター インター (1) インター (1) インター (1) インター (1) インター (1) インター (1) インター (1) インター (1) インター (1) インター (1) インター (1) インター (1) インター (1) インター (1) インター (1) インター (1) インター (1) インター (1) インター (1 師 藿h ? 「┌┌┼ 葺 2 3f 3f $_PPT10 i i .0 ( [ 懈$ t +D =' = @B + o - € 0 鸶@ €餚 (  $\epsilon$  @ @  $\epsilon$  s  $\epsilon$  or  $\epsilon$  or  $\epsilon$  in  $\epsilon$  and  $\epsilon$  s  $\epsilon$  s  $\epsilon$  s  $\epsilon$  s  $\epsilon$  s 待 0 Gw <\$ D-- 0 餒 €  $0$  藿h ? └┌┌┼ 葺 2 3f 3f☆ W ☆ 0 PPT10 / .D  $[$  +  $\frac{1}{3}$ →(VD  $\cdot$   $=$   $\circledcirc$   $\circ$ B  $\cdot$   $[$ B  $\circ$   $\circ$   $]$   $=$   $\circledcirc$   $\circ$ B  $\cdot$   $\cdot$   $\cdot$   $\circ$   $\circ$ , ( < + <sup>」</sup><sub>「</sub>O% ,( < + <sup>」</sup><sub>「</sub>▼D聍<sub>ገ</sub>' = % ( D D駸<sub>]</sub>' = % ( D馟 -' = 4@B B B B % ( D聒' = 1駹: B visible\* 駉3 → +B #└style.visibility☆< \*¶┌ € % ( D窕' = -駜6 B '└blinds (horizontal) $\updownarrow^*$  <3 < \*¶<sub>1</sub> ∈ D聍<sub>1</sub>' = % (  $\uparrow$  D駸<sub>1</sub>' = % (  $\uparrow$  D馟<sub>1</sub>' = 4@<sub>「</sub>B B B B % (  $\uparrow$  D聒' = 1駹: B visible $\updownarrow^*$ 駉 3 > +B #<sup>L</sup>style.visibility☆< \*¶┌ € % ( D窕' = -駜6 B '<sup>L</sup>blinds  $(horizontal)$ ☆ <3 < \*¶┌€ D聍┐' = % (  $\,$  D駸┐' = % (  $\,$  D馟 -' = 4@B B B B % ( D聒' = 1駹: B visible\* 駉3 → +B #<sup>l</sup>style.visibility☆< \*¶┌€%♥% ( D窕' = -駜6 B'<sup>L</sup>blinds  $\text{(horizontal)}$   $\updownarrow^*$  <3 <  $\text{*}\P_1 \rho \in \% \updownarrow^* + \updownarrow^*$   $\text{)} \blacktriangleleft_1$   $\text{ } \infty$  0 $\updownarrow^*$   $\text{ } \Theta \downarrow^* \downarrow^*$   $\text{ } \Box$   $\downarrow^*$   $\text{ } \oplus \text{ } \mathop{\downarrow^*}$   $\text{ } \oplus \text{ } \mathop{\downarrow^*}$   $\text{ } \oplus \text{ } \neg \downarrow^*$   $\text{ } \oplus \text{ } \neg \downarrow^*$   $\text{ } \oplus \text{ }$ 饃↓ c \$ロ┘∈└+┐ 0 T┌┘┴ +┐☆ 黏↓ c \$□┘ <del>€</del>┘+ ┐ 0 <☆¶┼\$┌ 0 + ┐☆ 餬┌"  $\langle \mathbb{D}^{\perp} \mathfrak{E}^{\sharp} \; +_{1} \;$   $\qquad \qquad \qquad \mathbb{S}^{\prime} \;$   $\qquad \qquad \mathbb{C}^{\perp} \; \; \mathbb{C}^{\perp} \; \; \} \; \quad \mathfrak{E}$ ,\$ D- 0 饻 J 皊鉔S'Yu 剉梺 孴6柕k踳剉梺 t€ 茓剉衏貧Nl徹 S \$& &# ^ &r $\psi$  [餃 $\hat{E}$ ] ? $\frac{1}{2}$ rr+ 葺 2 ) 3f 3f  $\uparrow$  3f  $\downarrow$   $\downarrow$   $\uparrow$   $\downarrow$   $\uparrow$   $\downarrow$   $\downarrow$  $($  D瘳<sub>1</sub>  $^*$  = %  $($  D馮<sub>1</sub>  $^*$  = 馎@<sub>r</sub>B B B B  $0$ <sub>r</sub>B % ( D聒' = 1駹: B visible $\updownarrow^*$ 駉3 > +B #<sup>l</sup>style.visibility $\updownarrow^2$ < \*¶┌└ % ( D窕' = −駜6 B '<sup>L</sup>blinds(horizontal) $\ddot{x}$ \* <3 < \*¶ <sub>r</sub> <sup>L</sup> D聍 ' = % (  $\qquad \qquad$  D駸-1' = % (  $\qquad$  D馟-1' = 4@<sub>r</sub>B B B B % ( D聒' = 1駹: B visible $\updownarrow^*$ 駉3 > +B #<sup>l</sup>style.visibility $\updownarrow^2$ < \*H  $-$  % ( D窕' = −駜6 B '└blinds(horizontal) $\ddot{x}$ \* <3 < \*¶┌┘ D聍┐' = % (  $\qquad \qquad$  D駸-1' = % (  $\qquad$  D馟-1' = 4@<sub>r</sub>B B B B % ( D聒' = 1駹: B visible $\ddot{\psi}$ \*駉3 > +B #<sup>L</sup>style.visibility $\ddot{\psi}$ < \*¶┌┘ % ( D窕' = −駜6 B'<sup>L</sup>blinds(horizontal)☆\* <3 < \*¶<sub>n</sub> | D聍┐'<br>= % ( D駸┐' = % ( D馟┐' = 4@┌B B B B % ( D聒' = 1駹: B visible\$\*駉 3 > +B #<sup>L</sup>style.visibility☆< \*¶┌┘ &♥% ( D窕' = -駜6 B'<sup>L</sup>blinds (horizontal)☆\* <3 < \*¶┐┌┘ &ҋ+8¢◘+0└+┼┌└ 0┌ +┼┌ҋ P‼┐€ 0థ - 皎 ( 饃 c \$€ +- -0 T +- 痿 0€P+- -- € ,\$ 0 餪 錧N胈 tf[(W t瀃鯈-N剉擽(u " └ ″ <□┘€X↔+┐ S˝ `□│◘ ? ◘┼ ├└ ,如什\$┌ D└┌┌┌ O¤ >┌ 䅟齎胈 tf[禰痚~,1903t^衏鶴↔ 胈 t€b/gf[↔;?齎胈 tf[禰鯐痚yr/OfL :N €栤\_ t;m≧← t|€薻{榮Q鑜XT錧剉▼a臽fN胈 t;m≧ 闇椈S哊銐 t猚絜fN錧 篘剉L :N蚐擽KN魰剉sQ鹼sS颯 \$Z Z# Z餒 0 師 藿 h ?└┌┌┼ 葺 2 3f 3f☆ PPT10 s .口瀃 鬇 +┘ ?▼D '  $=\begin{array}{ccc} \textcircled{1} \oplus \textcircled{1} \oplus \textcircled{2} \oplus \textcircled{3} \end{array} \qquad \qquad \qquad \textcircled{3} \qquad \qquad \textcircled{4} \qquad \qquad \textcircled{5} \qquad \textcircled{6} \qquad \textcircled{7} \qquad \textcircled{8} \quad \textcircled{8} \quad \textcircled{9} \qquad \textcircled{9} \qquad \textcircled{1} \qquad \textcircled{1} \qquad \textcircled{1} \qquad \textcircled{3} \qquad \textcircled{4} \qquad \qquad \textcircled{5} \qquad \textcircled$ < + <sup>」</sup>r¶D ' = % ( D瘳<sub>T</sub> ' = % ( D馮<sub>T</sub> ' =馎 @┌B B B O┌B % ( D聒' = 1駹: B visible⇔\*駉 3 → +B #<sup>L</sup>style.visibility☆< \*¶<sub>Γ</sub>└ % ( D窕' = -駜6 B'<sup>L</sup>blinds

(horizontal) $\ddot{x} * \ddot{x}$   $\langle * \mathbb{I}_1 \rangle^{\perp}$  D聍 $\gamma$ , = % (  $\ddot{x}$  = % (  $\ddot{x}$  = 4@<sub>r</sub>B  $\qquad$  B  $\qquad$  B  $\qquad$  8  $\qquad$  6  $\qquad$  0聒,  $\qquad$  = 1駹. B visible $\ddot{x} * \ddot{y}$ 3 > +B #<sup>L</sup>style.visibility☆< \*¶┌ % ( D窕' = -駜6 B'<sup>L</sup>blinds (horizontal) $\updownarrow * \langle 3 \rangle \langle * \langle 1 \rangle$  + The D聍-r = % ( D馞 = % ( D馟 ) -' = 4@B B B B % ( D聒' = 1駹: B visible\* 駉3 → +B #<sup>ι</sup>style.visibility☆< → \*Hrr → v% ( D窕' = →駜6 B '<sup>⊥</sup>blinds (horizontal)☆\* <3 < \*¶<sub>1「</sub> .▼D聍┐' = % ( D駸┐' = % ( D馟 -' = 4@B B B B % ( D聒' = 1駹: B visible\* 駉3 → +B #<sup>ι</sup>style.visibility☆< \*¶┌ .Z♥% ( D窕' = -駜6 B '<sup>⊥</sup>blinds (horizontal)\* <3 < \*- .Z-+8+0+ 0 +€ 0 - 饸 ( 饃 c \$€ u+- 0 T +┐☆ 痄┌" <□┘€寁+┐ S" `□│◘ ? } ,\$ D-- 0 桻h諎寶 t^髞 t^? 齎 壒e5uhV1Q鳶桻h錧係蹚L 桻h諎寶9e豐哊 t|€鶖砇≧|€剉鶺,g聣鮛← 篘?sQ鹼 t簨 :N t胈 tf [`Y歔哊 t簨鶺@x← 卙eY珗1Q :N錧→N>y→O胈 tf[剉←R薡篘孴 t胈 tf[剉HQq \$g g# ↑ g┌な┘瘀♪ O□│€鑧+┐ 7┐ ` ,☆¶┼\$┌ 0\$ 餬 卙eY↔ 桻h諎寶↔ 蔛篘?sQ鹼 t簨 " └ 餒↓ 0 師 藿h ?└┌┼ 葺 2 3f 3f☆ \_\_\_PPT10 r┼ .◘瀃 鬇 +┘硠 ~ D ' = @B D裆' = @B A ?% ,( < +  $\frac{1}{10\%}$  , (  $\leftarrow$  +  $\frac{1}{100}$  ;  $\leftarrow$  +  $\frac{1}{100}$  ;  $\leftarrow$  = % (  $\frac{1}{100}$  ;  $\leftarrow$   $\frac{1}{100}$  ;  $\leftarrow$   $\frac{1}{100}$  ;  $\frac{1}{100}$  ;  $\frac{1}{100}$  isible $\frac{1}{100}$  ;  $\frac{1}{100}$  isible $\frac{1}{100}$  ;  $\frac{1}{100}$  i 3 → +B #<sup>ι</sup>style.visibility☆< \*¶<sub>1</sub> | % ( D窕' = -駜6 B '<sup>ι</sup>blinds  $(\text{horizontal})\n\begin{array}{rcl}\n\mathfrak{P}^* < 3 < & \mathbb{R}^n \mathfrak{P}^1 \mathfrak{P}^1 & \mathfrak{P}^1 \mathfrak{P}^2 \mathfrak{P}^3 & \mathfrak{P}^3 & \mathfrak{P}^4 \mathfrak{P}^4 \mathfrak{P}^4 \mathfrak{P}^5 \mathfrak{P}^4 \mathfrak{P}^5 \mathfrak{P}^4 & \mathfrak{P}^4 \mathfrak{P}^5 \mathfrak{P}^4 \mathfrak{P}^5 & \mathfrak{P}$ 3 > +B #<sup>L</sup>style.visibility☆< \*¶┌┘ 5▼% ( D窕' = -駜6 B'<sup>L</sup>blinds (horizontal)☆\* <3 < \*¶┌┘ 5VD聍┐' = % ( D駸┐' = % ( D馟 -' = 4@B B B B % ( D聒' = 1駹: B visible\* 駉3 → +B #└style.visibility☆< \*¶┌┘ 5KV% ( D窕' = -駜6 B '└blinds (horizontal) $\updownarrow * \langle 3 \rangle \langle * \langle 4 \rangle$  \*\\rangle defined  $\mathbb{R}^2$  and  $\mathbb{R}^2$  are  $\mathbb{R}^2$  and  $\mathbb{R}^2$  are  $\mathbb{R}^2$  and  $\mathbb{R}^2$  are  $\mathbb{R}^2$  and  $\mathbb{R}^2$  are  $\mathbb{R}^2$  and  $\mathbb{R}^2$  are  $\mathbb{R}^2$  and  $\math$ -' = 4@B B B B % ( D聒' = 1駹: B visible\* 駉3 → +B #<sup>ι</sup>style.visibility☆< \*¶┌┘ KgV% ( D窕' = -駜6 B '└blinds (horizontal)☆\* <3 < \*¶┐┌┘ Kg¶D ' = % ( D廖┐' = % ( D馮  $\overline{a}$   $\overline{a}$  =馎 $\omega$ <sub>r</sub>B B B  $\overline{b}$  B B  $\omega$  (  $\overline{a}$  D聒  $\overline{a}$  = 1 駹: B visible☆\*駉3 > +B #└style.visibility☆< \*¶┌ % ( D窕' = -駜6 B '└blinds(horizontal)  $\updownarrow$   $\langle$   $\star$   $\uparrow$   $\uparrow$   $\downarrow$   $\parallel$   $\downarrow$   $\downarrow$   $\parallel$   $\downarrow$   $\downarrow$   $\parallel$ + ┼┌ן<del>ӳ</del> € 0ӳ ┘ 痍└0┌◘ 饌└ӳ┘ (┌ 饃<mark>Ĵ</mark> c \$□┘€ +┐ 0 T┌┘┴ +┐☆ 鹬┌″  $\langle \mathbb{D}^{\perp} \in \begin{array}{ccccc} +_{1} & & & \end{array}$  s"  $\begin{array}{ccccc} \mathbb{D}^{\perp} & & \mathbb{D}^{\perp} & \end{array}$ & ,\$ D-- 0 0穇齎胈 tf[禰襌)nP(u 義:W 俰鮛衏鶴哊胈 t汻:W t簨← 0\*NSOL :N→ " f◘ 0 % O∟ ?SO≧汻↔ t簨刧┼b哊 t胈 tf[ gsQ?SOL :N;`/f剉鶺,g匭 筟 :K L# \$'痨 0€湅+- -- 7- ,\$ 0 餢 襌)nR鷁?SO≧汻 t簨 " 餒  $0$  師 藿h ? $^1$ r $\leftarrow$  葺 2 3f 3f $\updownarrow$ \_\_\_PPT10 s .口瀃 鬇 +┘睇 D ' = @<sub>「</sub>B D袷 ' ↑ $\updownarrow$  = @<sub>r</sub>B A ?%,( < + <sup>」</sup>r0%,( < + <sup>」</sup>r¶D聍-r <sup>→</sup> ( D駸 -' = % ( D馟-' = 4@B B B B % ( D聒' = 1 - B visible☆\*駉3 > +B #<sup>l</sup>style.visibility☆< \*¶r<sup>l</sup> % ( D窕'<br>
a style of the style of the style of the style of the style of the style of the style of the style of the style = -駜6 B '└blinds(horizontal)థ\* <3 < \*¶┌└ D聍┐' = % (  $\textrm{D}_{\overline{\mathbb{R}}_1}^{\bullet,\bullet}$   $\qquad \qquad = \ \ \% \quad \quad \textrm{D}_{\overline{\mathbb{R}}_1}^{\bullet,\bullet}$   $\qquad \qquad = \ \ \% \quad \quad \textrm{D}_{\overline{\mathbb{R}}_1}^{\bullet,\bullet}$   $\qquad \qquad = \ \ \% \quad \quad \textrm{D}_{\overline{\mathbb{R}}_1}^{\bullet,\bullet}$   $\qquad \qquad = \ \ \% \quad \quad \textrm{D}_{\overline{\mathbb{R}}_1}^{\bullet,\bullet}$   $\qquad \qquad = \ \ \% \quad \quad \textrm{D}_{\overline$ = 1駹: B visible⇔\*駉3 > +B #└style.visibility☆< \*¶┌└ +▼% ( D 窕' = -駜6 B 'blinds(horizontal)\* <3 < \*- +D聍-' = % (  $\textrm{D}_{\overline{\mathbb{R}}_1}^{\bullet\bullet}$   $\qquad \qquad = \ \ \% \quad \quad \textrm{D}_{\overline{\mathbb{R}}_1}^{\bullet\bullet}$   $\qquad \qquad = \ \ \% \quad \quad \textrm{D}_{\overline{\mathbb{R}}_1}^{\bullet\bullet}$   $\qquad \qquad = \ \ \% \quad \quad \textrm{D}_{\overline{\mathbb{R}}_1}^{\bullet\bullet}$   $\qquad \qquad = \ \ \% \quad \quad \textrm{D}_{\overline{\mathbb{R}}_1}^{\bullet\bullet}$   $\qquad \qquad = \ \ \% \quad \quad \textrm{D}_{\overline$ = 1駹: B visible $\ddot{x}$ \*駉3 > +B #└style.visibility $\ddot{x}$ < \*¶┌└ +K♥% ( D 窕' = -駜6 B 'blinds(horizontal)\* <3 < \*- +KD ' = % ( D瘳-1' = % ( D馮-1' =馎@<sub>「</sub>B B B 0<sub>「</sub>B %

( D聒' = 1駹: B visible\*駉3 > +B #style.visibility< \*- % ( D窕' = -駜6 B 'blinds(horizontal)\* <3 < \*- +8+0+ 0 + D - € 0 - 饸- ( 饃 c  $\mathbb{S} \mathbb{D}^1$   $\bigoplus$   $\uparrow$   $\uparrow$   $\$  $+_1$  $\mathfrak{N} \parallel \mathfrak{D}_\Gamma$  ,  $\mathfrak{N} \parallel \mathfrak{D}_\Gamma$  ,  $\mathfrak{N} \parallel \mathfrak{D}_\Gamma$  ,  $\mathfrak{N} \parallel \mathfrak{D}_\Gamma$  ,  $\mathfrak{N} \parallel \mathfrak{D}_\Gamma$  ,  $\mathfrak{N} \parallel \mathfrak{D}_\Gamma$ >y→OKm蟒f[ " ∟ 痤↓ O□| €地+ ┐ s s ☆◀ ,☆¶┼\$┌ 0☆ 餤 1毌e←m←R鷁梺塀\!k t簨 "ㄴ 餒↓ 0 師 藿h ? $\lfloor$ r $\rfloor$  葺 2  $3\mathrm{f}$   $3\mathrm{f} \psi$  PPT10 = @<sub>I</sub>B D褓 ' $\alpha = \begin{bmatrix} \text{if } \text{B} & \text{if } \text{B} & \text$ ( D瘳┐' = % ( D馮┐' =\*馎@┌B B B  $0$ ┌B % ( D聒' = 1駹: B visible $\updownarrow^*$ 駉3 > +B #<sup>L</sup>style.visibility $\updownarrow$ < \*¶ <sub>r</sub> % ( D窕' =  $-\frac{1}{2}6$  B '<sup>L</sup>blinds(horizontal) $\frac{1}{2}$  <  $\frac{1}{2}$  +  $\frac{1}{2}$  +  $\frac{1}{2}$  D  $\frac{1}{2}$  $\hspace{.6cm} = \hspace{.4cm}$  % (  $\hspace{.6cm}$  D  $\hspace{.6cm}$   $\hspace{.6cm}$   $\hspace{.6cm}$   $\hspace{.6cm}$   $\hspace{.6cm}$   $\hspace{.6cm}$   $\hspace{.6cm}$   $\hspace{.6cm}$   $\hspace{.6cm}$   $\hspace{.6cm}$   $\hspace{.6cm}$   $\hspace{.6cm}$   $\hspace{.6cm}$   $\hspace{.6cm}$   $\hspace{.6cm}$   $\hspace{.6cm}$   $\hspace{.6$ B O<sub>F</sub>B % ( D聒' = 1駹: B visible $\ddot{\psi}*$ 駉 3 → +B #<sup>L</sup>style.visibility☆< \*¶<sub>I I</sub>◘ % ( D窕' = -駜6 B '<sup>L</sup>blinds (horizontal)¤\* <3 < \*¶<sub>1 l</sub>d +p;¤+0<sup>L</sup>++<sub>r</sub> 0r ++rr;¤d+0<sup>L</sup>++<sub>l</sub>d 0r ++rr;¤ € 0 鸫 餖 ( 饃 c \$€堘+- -0 T +- 黏 c \$€ +- 0 pC <\$ 0 +- 瘀 0€苠 + ┐ ,☆¶┼\$┌ O☆ 餬 sQ嶯 t│€ 篘'`聣 顣槝剉xvz " 0€翳+- S ,\$¶┼\$┌ 0\$ 餻 ,膥莮-N剉↔^梒k\$\_?SO↔ 蔛↔ 篘E杝Q鹼↔ 顣槝 ¶xvz '' └ 痧↓ O□|€ +┐<br>,☆¶┼\$┌ O☆ 餦 膥莮-N啒黐筫☆\_顣槝剉¶xvz '' └ 疰↓ O□|€ (→ 」 Y嫌◀,¢¶┼\$┌ 膥莮噀<sub>T</sub>S剉 xvz " 餒 0 師 藿h ? 葺 2 3f 3f \_\_\_PPT10 .瀃 鬇 +.K D馚' = @B D颀  $\updownarrow \qquad \qquad \downarrow \qquad \qquad \downarrow \qquad \qquad \downarrow \qquad \qquad \downarrow \qquad \qquad \downarrow \qquad \qquad \downarrow \qquad \qquad \downarrow \qquad \downarrow \qquad \qquad \downarrow \qquad \qquad \downarrow \qquad \downarrow \qquad \qquad \downarrow \qquad \qquad \downarrow \qquad \qquad \downarrow \qquad \qquad \downarrow \qquad \qquad \downarrow \qquad \qquad \downarrow \qquad \qquad \downarrow \qquad \qquad \downarrow \qquad \qquad \downarrow \qquad \qquad \downarrow \qquad \qquad \downarrow \qquad \qquad \downarrow \qquad \qquad \downarrow \qquad \qquad$  $($  D瘳<sub>1</sub>  $^*$  = %  $($  D馮<sub>1</sub>  $^*$  = 馎@<sub>r</sub>B B B B  $0$ <sub>r</sub>B % ( D聒' = 1駹: B visible $\updownarrow^*$ 駉3 > +B #└style.visibility $\updownarrow^<$  \*¶r└ % ( D窕' =  $-\frac{1}{2}6$  B '<sup>L</sup>blinds(horizontal) $\frac{1}{2}$  <  $\frac{1}{2}$  +  $\frac{1}{2}$  D '  $\hspace{.6cm} = \hspace{.4cm}$  % (  $\hspace{.6cm}$  D  $\hspace{.6cm}$   $\hspace{.6cm}$   $\hspace{.6cm}$   $\hspace{.6cm}$   $\hspace{.6cm}$   $\hspace{.6cm}$   $\hspace{.6cm}$   $\hspace{.6cm}$   $\hspace{.6cm}$   $\hspace{.6cm}$   $\hspace{.6cm}$   $\hspace{.6cm}$   $\hspace{.6cm}$   $\hspace{.6cm}$   $\hspace{.6cm}$   $\hspace{.6cm}$   $\hspace{.6$ B O<sub>F</sub>B % ( D聒' = 1駹: B visible $\updownarrow^*$ 駉 3 → +B #<sup>L</sup>style.visibility☆< \*¶┌┘ % ( D窕' = -駜6 B '<sup>L</sup>blinds (horizontal) $\updownarrow * \langle 3 \rangle \langle * \langle \mathbb{R}^n | \rangle = 0$  , where  $\mathbb{R}^n$  , and  $\mathbb{R}^n$  , we are  $\mathbb{R}^n$  (  $\Box \mathbb{R}^n$  $\overline{a}$   $\overline{a}$  =馎 $\omega$   $\overline{a}$  B  $\overline{a}$  B  $\overline{b}$  B  $\overline{b}$   $\overline{b}$   $\overline{b}$   $\overline{b}$  B  $\overline{b}$   $\overline{b}$   $\overline{c}$   $\overline{a}$   $\overline{b}$   $\overline{c}$   $\overline{c}$   $\overline{d}$   $\overline{c}$   $\overline{d}$   $\overline{c}$   $\overline{d}$   $\overline{c}$   $\overline{d}$ 駹: B visible☆\*駉3 > +B #└style.visibility☆< \*¶<sub>r</sub>| % ( D窕' = -駜6 B '└blinds(horizontal) $\updownarrow^* \langle 3 \rangle \langle * \langle \overline{\mathbb{q}}_{\mathsf{H}} | \overline{\mathsf{q}} \rangle$  D ' = % (  $D$ 瘳 $^{-1}$   $=$  % (  $D$ 馮 $^{-1}$   $=$ 馎 $@$   $[$ B  $B$   $B$   $0$   $[$ B  $%$  (  $D$ 聒  $^*$ = 1駹: B visible $\ddot{\mathrm{v}}$ \*駉3 > +B #<sup>L</sup>style.visibility $\ddot{\mathrm{v}}$ < \*¶  $\Gamma$  % ( D 窕' = -駜6 B 'blinds(horizontal)\* <3 < \*- D ' = % (  $D$ 瘳¬  $^{\prime}$  = % (  $D$ 馮¬  $^{\prime}$  =馎@┌B B B  $0$ ┌B % ( D聒' = 1駹: B visible $\updownarrow^*$ 駉3 > +B #<sup>L</sup>style.visibility $\updownarrow^<$  \*¶ = 1駹: B visible¤\*駉3 > +B #<sup>l</sup>style.visibility¤< \*¶r %  $($  D窕' =  $-$ 駜6 B '<sup>L</sup>blinds(horizontal) \* <3 < \*- ++0+ 0 ++0+ 0 ++0+ 0 ++0+ 0 ++0+ 0 + € 0 鹉@ 餦 ( 饃↓ c  $\mathbb{S} \mathbb{D}^1$  <del>C</del> 0 T  $^{-1}$  c  $\mathbb{S} \mathbb{C}$  c \$D- $\bullet$  2  $\bullet$  0  $\bullet$  ,  $\perp$   $\check{\textrm{supp}}$  ,  $\uparrow$   $\qquad$  0  $\qquad$   $\circ$   $\circ$   $\circ$  $0$  藿h ? $\lfloor$ r $\rfloor$  葺 2 3f  $3f$ \$ PPT10 = @<sub>r</sub>B D 褓 ' = @┌B A ?% ,( < +┘┌0% ,( < +┘┌▼D ' = %  $($  D瘳<sub>1</sub>' = %  $($  D馮<sub>1</sub>' = "馎@<sub>r</sub>B B B  $0_f$ B %  $($  D聒'  $=$  1駹: B visible $\ddot{\psi}$  \*駉

3 > +B #<sup>L</sup>style.visibility☆< \*¶┌└ % ( D窕' = -駜6 B'<sup>L</sup>blinds

 $(horizontal)$  $\&* \leq 3$  $\angle$  \* $\P_{\text{L}} \begin{bmatrix} \text{L} & \text{D} & \text{A} & \text{B} \\ \text{B} & \text{B} & \text{B} & \text{B} & \text{B} \\ \end{bmatrix}$  = % (  $\mathrm{D}$ 瘳 $\mathrm{m}$  ,  $\mathrm{m}$  = D馮  $\overline{1}$ , D聒'  $=$ 蚀 $@$   $\overline{\phantom{a}}$   $\overline{\phantom{a}}$  $= 1$ B visible $\frac{m}{4}$  wisible  $\frac{m}{4}$   $\frac{m}{4}$   $\frac{$ 騑: D家' =  $-\frac{1}{20}$ 6 B<sup>'L</sup>blinds(horizontal) $\psi^*$  <3 <  $*\mathbb{R}_+$ <sup>L</sup> +8 $\psi$ **D**+0<sup>L</sup>+ $|$ <sup>L</sup>  $0<sub>5</sub>$ 鄥燆鵒h┼珣◘+' 迟0\  $p_1x^j$ <br>  $p_2x^j$  and  $p_3x^j$  and  $p_4x^j$  and  $p_5$  and  $p_6$  and  $p_7$  and  $p_8$  and  $p_9$  and  $p_9$  and  $p_9$  and  $p_7$  and  $p_9$  and  $p_9$  and  $p_9$  and  $p_9$  and  $p_9$  and  $p_9$  and  $p_9$  and  $p_9$  and  $p_9$  and  $-\epsilon$   $\Box$ 葺  $L_{\blacktriangle}$ 1幼圆」---」.「1」Tr| 7772 &1 管理心理学效效+1.rL 14)  $\frac{44}{5}$   $\frac{1}{4}$   $\frac{1}{11}$   $\frac{1}{11}$   $\frac{1}{11}$   $\frac{2}{11}$   $\frac{2}{11}$   $\frac{3}{11}$   $\frac{1}{11}$   $\frac{1}{11}$   $\frac{2}{11}$   $\frac{1}{11}$   $\frac{2}{11}$   $\frac{1}{11}$   $\frac{1}{11}$   $\frac{1}{11}$   $\frac{1}{11}$   $\frac{1}{11}$   $\frac{1}{11}$   $\frac{1}{1$  $\frac{1}{2}$  ,  $\frac{1}{2}$  ,  $\frac{1}{2}$  ,  $\frac{1}{2}$  ,  $\frac{1}{2}$ 胀諟.← | 搬口+, D | 胀諟.← | 搬口+, t | O + r 课系列之 在屏幕上显示▲ MC SYSTEML氃L3L LLLL Verdana 宋体 Arial+Times New Roman Wingdings 幼圆 华文行楷 Batang 隶书 楷体 GB2312 华文细黑IProfile 管理心理学▲ 第二章 管理心理学的产生和发展→一、管理心理学的理论起源阶段→一、管理心理学的理论起源阶段 幻灯片 5 二、管理心理学开创阶段|二、管理心理学开创阶段|二、管理心理学开创阶段|二、管理心理学开创阶段<sup>」</sup>三、管理 心理学的发展-三、管理心理学的发展 + ▲ 已用的字体 L 4演示文稿设计模板 L A 幻灯片标题 L DL 0微软用户◘甠o (u7b<sub>□</sub> □ |  $!$  "#\$% &  $(*)$  +, -. /0123456789:  $\leq$  >?@ABCDEFGHIJKLMNOPQRSTUVWXYZ[\]^ `abcdefghij lmnopqr tuvwxyz  $| \}$  $\epsilon$ 

Root  $Entry_T|_T$ 崄d汷 ■噬 Pictures↓┐┌ Current User  $\gamma_{\text{IT}}\{\|\text{SummaryInformation}(\gamma_{\text{IT}}\| \text{k}+\text{PowerPoint Document}(\gamma_{\text{IT}}\| \text{k}+\text{PowerPoint Department})\}$  $s+$ 毮 DocumentSummaryInformation8 $_1$ ) pI屧 Root Entry $\lceil r \rceil$ 崄d汷 嗞  $@Pictures1_{7}$ Current User<sub>7</sub>, SummaryInformation( $\frac{1}{15}$ 

 $\mathbf{u}$ abcdefghij lmnopqr tuvwxyz

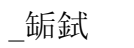

 $\textbf{User} \textbf{U} \textbf{ser}$